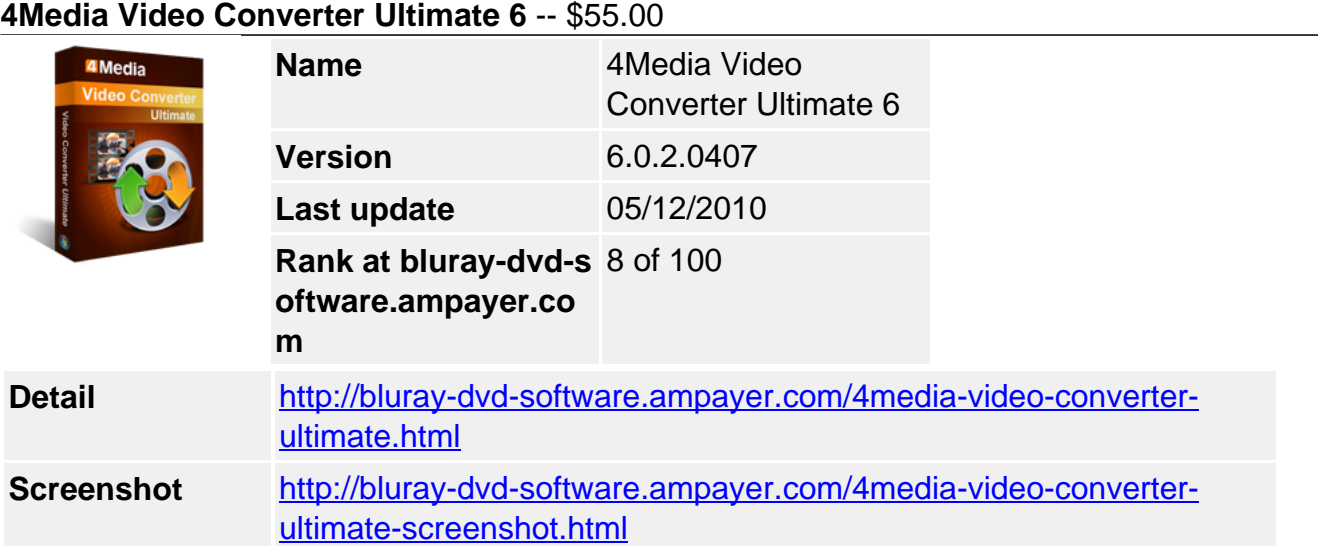

As all-in-one **AVI to MPEG** converter, **WMV to MPEG** converter, **MPEG to AVI** converter and **WMV to AVI** converter, 4Media Video Converter is absolutely the best way to convert among all popular video files and audio files for playing on different digital players with perfect support of **High-Definition (HD)** videos. Extracting pictures in batches and creating vivid video from pictures are both available.

With most formats supported and classified in this video file converter, whether you have an iPod, iPhone, Apple TV, PSP, PS3, Zune, mobile phone, Windows mobile, or other portable multimedia devices, you will always find an output solution in a glance. Various video edit ways like videos merge, crop, clip and dozens of video effects, as well as subtitle and watermark custom are provided for you to make ideal and distinct videos.

# **Key Features**

## **Merge Files & Add Transitions**

Merge several video files or pictures and add different transitions between every two files for uninterrupted enjoyment.

## **Clip Video to Get Segments**

4Media Video Converter lets you clip a video file to obtain your favorite parts from it, then either merge and output them together or output them individually.

## **Auto-Split Large Video File**

Split a large file into several so you can fit them onto a CD/DVD disc; or split the file according to duration or size you want.

Video file conversionTransfer Output Files to Devices DirectlyThis video file converter allows you to transfer the converted files to iPod, iPhone or PSP directly after conversion.

## **Add Multiple Subtitles**

Add subtitle files (ASS, SSA or SRT format) to a video file; adjust subtitle transparency, position and delay time.

Convert large videosAdd Multiple SoundtracksAdd multiple soundtracks in different languages to a video file.

## **Crop Video Frame Size**

Specify height and width of the area to crop to remove unwanted bits from a video frame.

## **Effects & Add Special Effects**

Adjust video brightness/contrast/saturation; choose from dozens of special effects such as old film, shadow, sand and many more.

#### **Add Video/Picture/Text Watermarks**

Add multiple video, picture and text watermarks to a video to mark it as your own; adjust their relative positions.

## **Preview Applied Effects**

Preview the original and the edited video with effects added in two preview windows abreast for easy comparison.

#### **One Source, Multiple Outputs**

Convert a file into multiple formats simultaneously for playback on a variety of devices.

#### **Optimized Conversion Profiles**

Offers a wide range of conversion profiles with optimized parameters classified by device type so you can find the most suitable solution quickly and easily. Change the parameter settings of an existing profile and save it as your own.

#### **Define Output File Size**

Enter the required output file size and calculate the corresponding bit rate with the Bitrate Calculator when converting video files.

#### **Advanced Format Settings**

4Media Video Converter comes with many video/audio/picture parameters for you to adjust such as start time, duration, video/audio/picture quality, channel, capture interval and ID3 tag info. Advanced parameter settings are available for expert users.

#### **Multi-core CPU, Multithreading, Background Operation**

Set the core number and max simultaneous tasks to execute the AVI to MPEG, WMV to MPEG and WMV to AVI video conversions at the same time. Run the conversions in the background to free up CPU resources for other applications.

WM file converterFaster Speed, Simpler Operations, Better Quality, More Functions Multi-core CPU support; concise interface; professional encoding/decoding techniques; comprehensive functions make 4Media Video Converter stand out from the rest.

#### **Other Features**

Rename a batch of files at one time; choose the columns to be displayed in the file list; check file properties; specify a post conversion option (shut down, stand by, hibernation, exit application); choose from a list of language interfaces including English, German, Chinese, French and Japanese.

## **System Requirements**

- OS Microsoft® Windows XP (SP2 or later), Windows Vista, Windows 7
- Processor 1GHz Intel/AMD processor or above
- RAM 256MB RAM (512MB or above recommended)
- Free Hard Disk 100MB space for installation
- Graphics Card Super VGA (800×600) resolution, 16-bit graphics card or higher

Powered by [Blu-ray/DVD Software](http://bluray-dvd-software.ampayer.com) http://bluray-dvd-software.ampayer.com